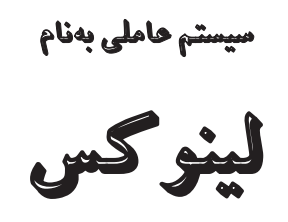

مهندس مجید داوری دولت آبادی انتشارات پن*د*ار پارس

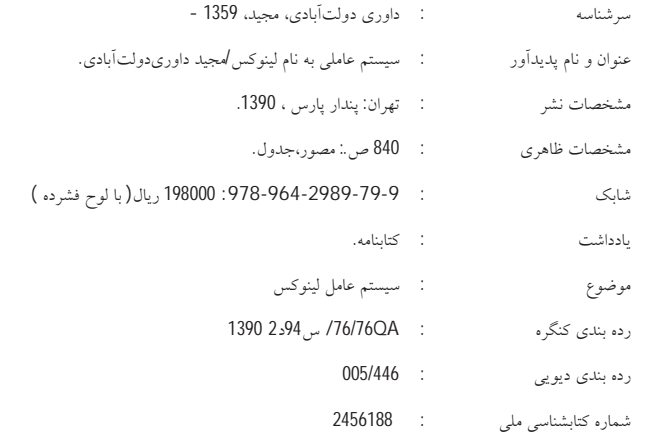

انتشارات پندارپارس

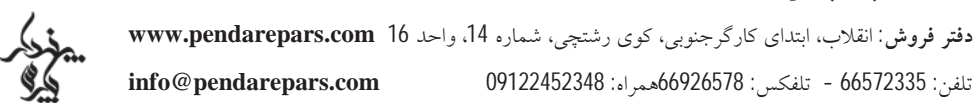

 $\bullet$  $\bullet$  $\bullet$  $\bullet$  $\bullet$  $\bullet$  $\bullet$  $\bullet$ 

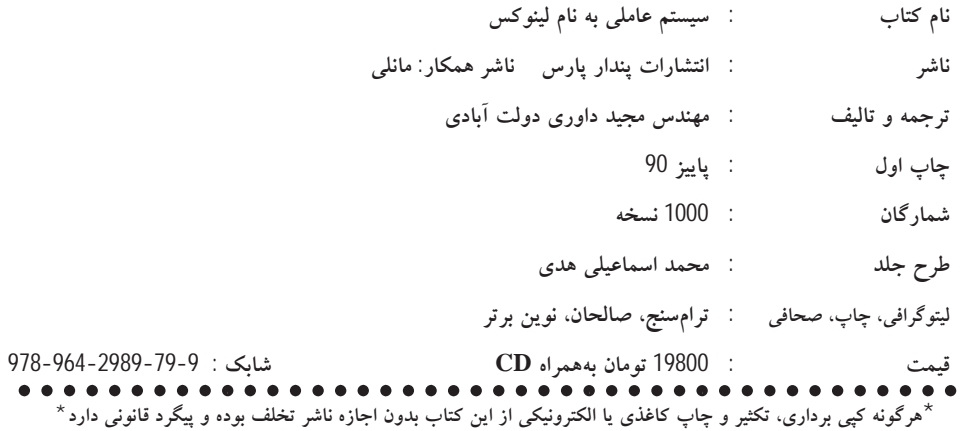

#### فصلهاى كتاب

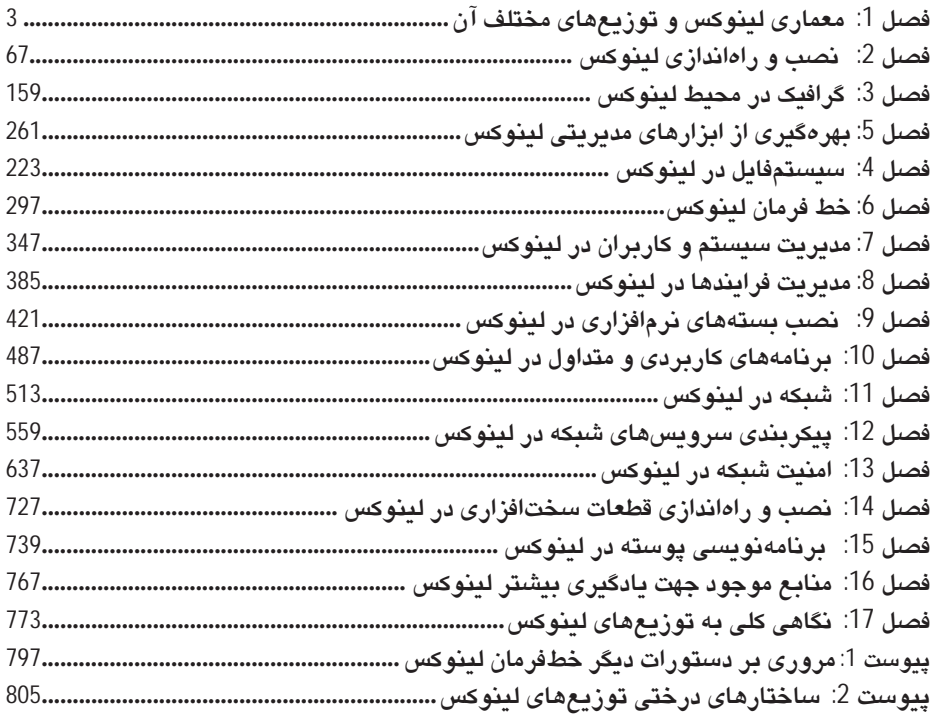

فهرست

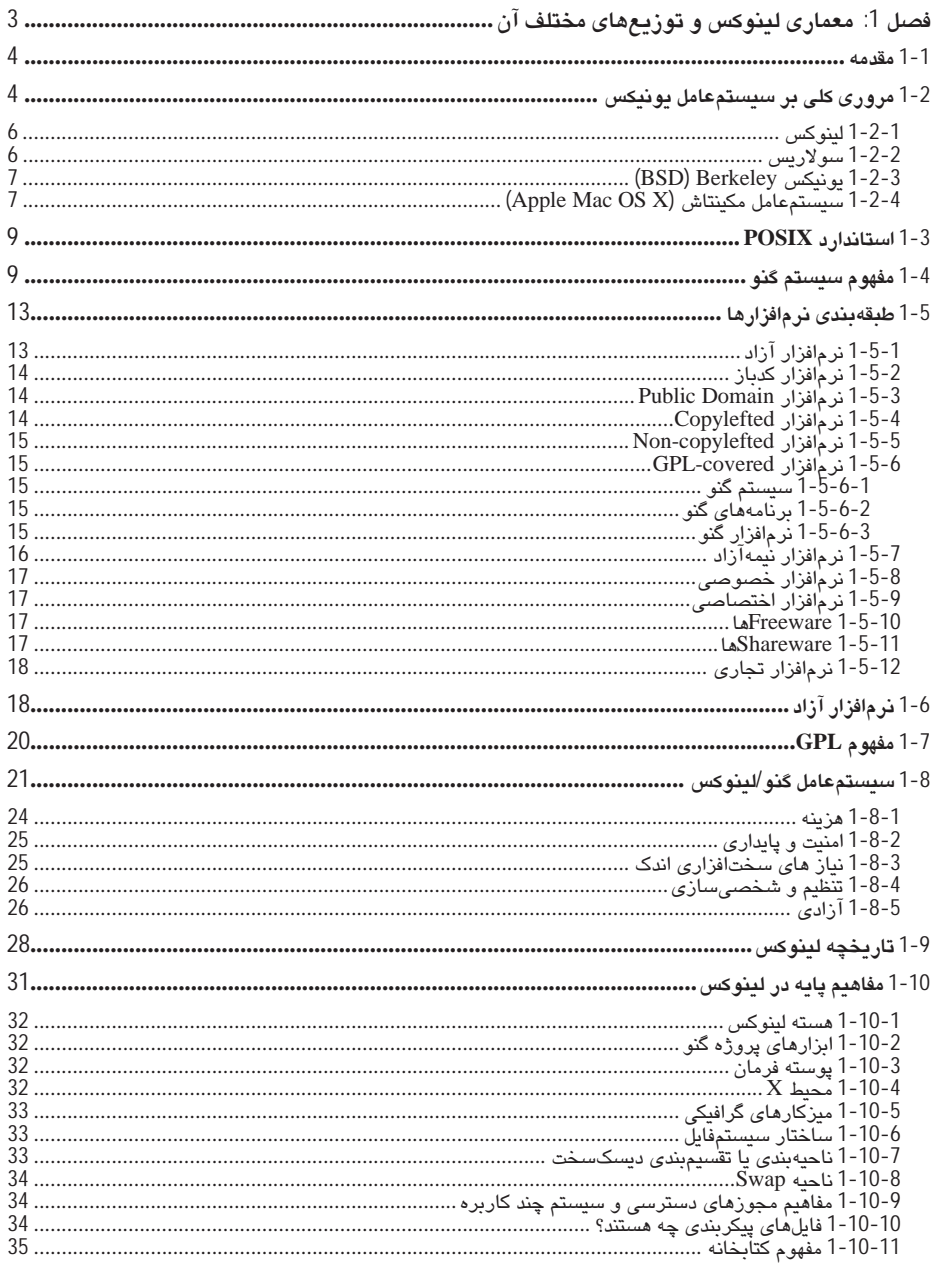

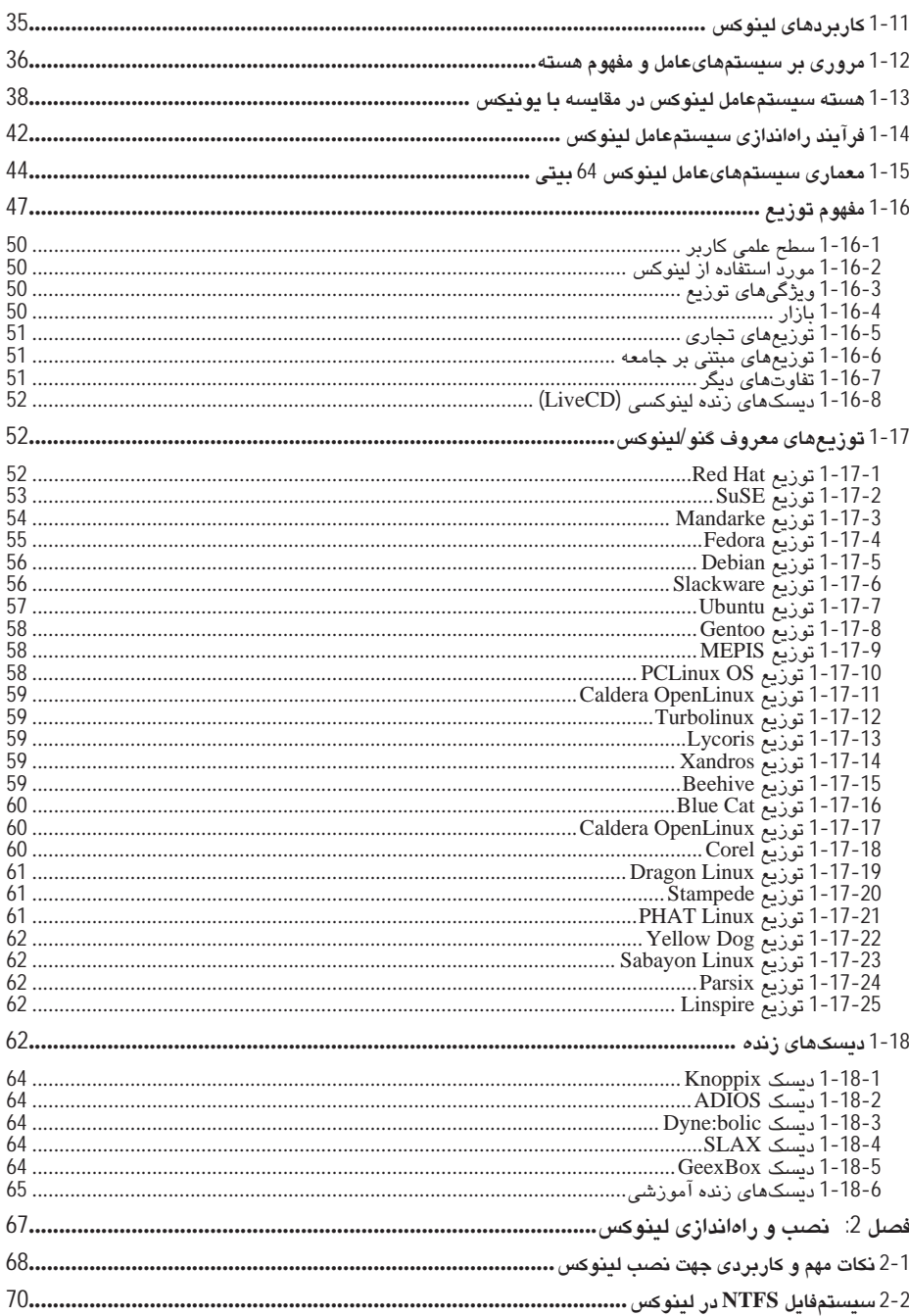

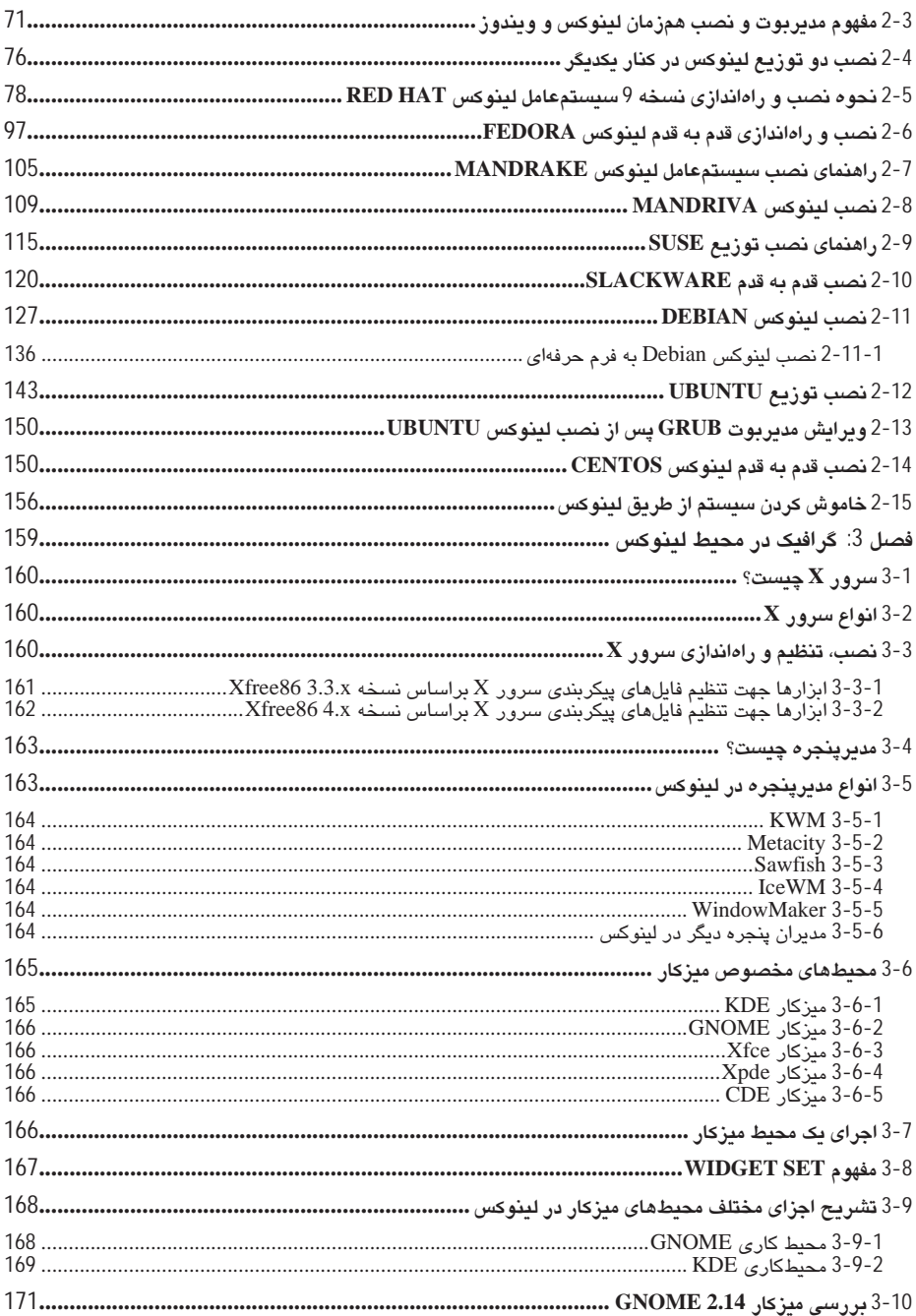

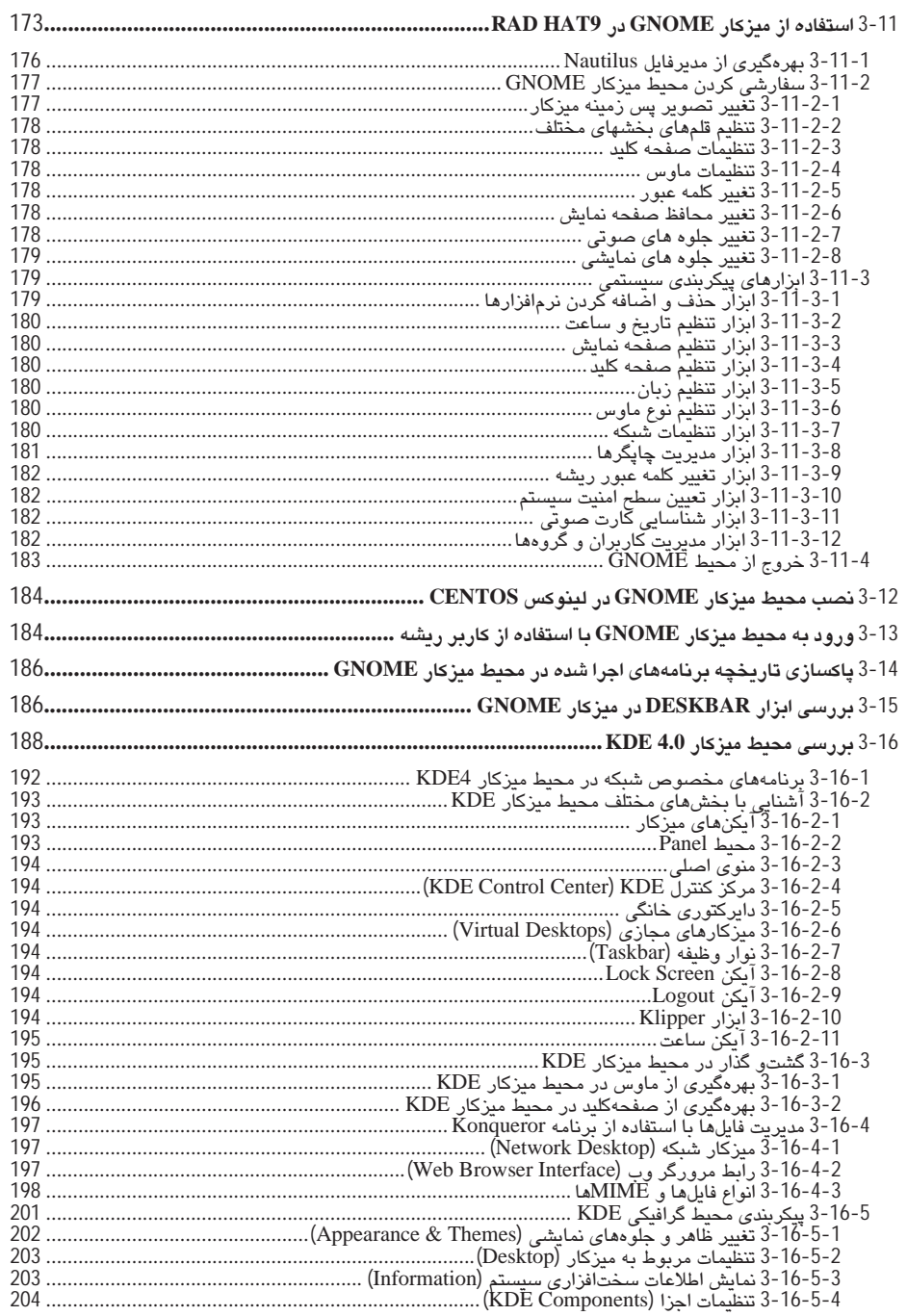

 $\,$ viii

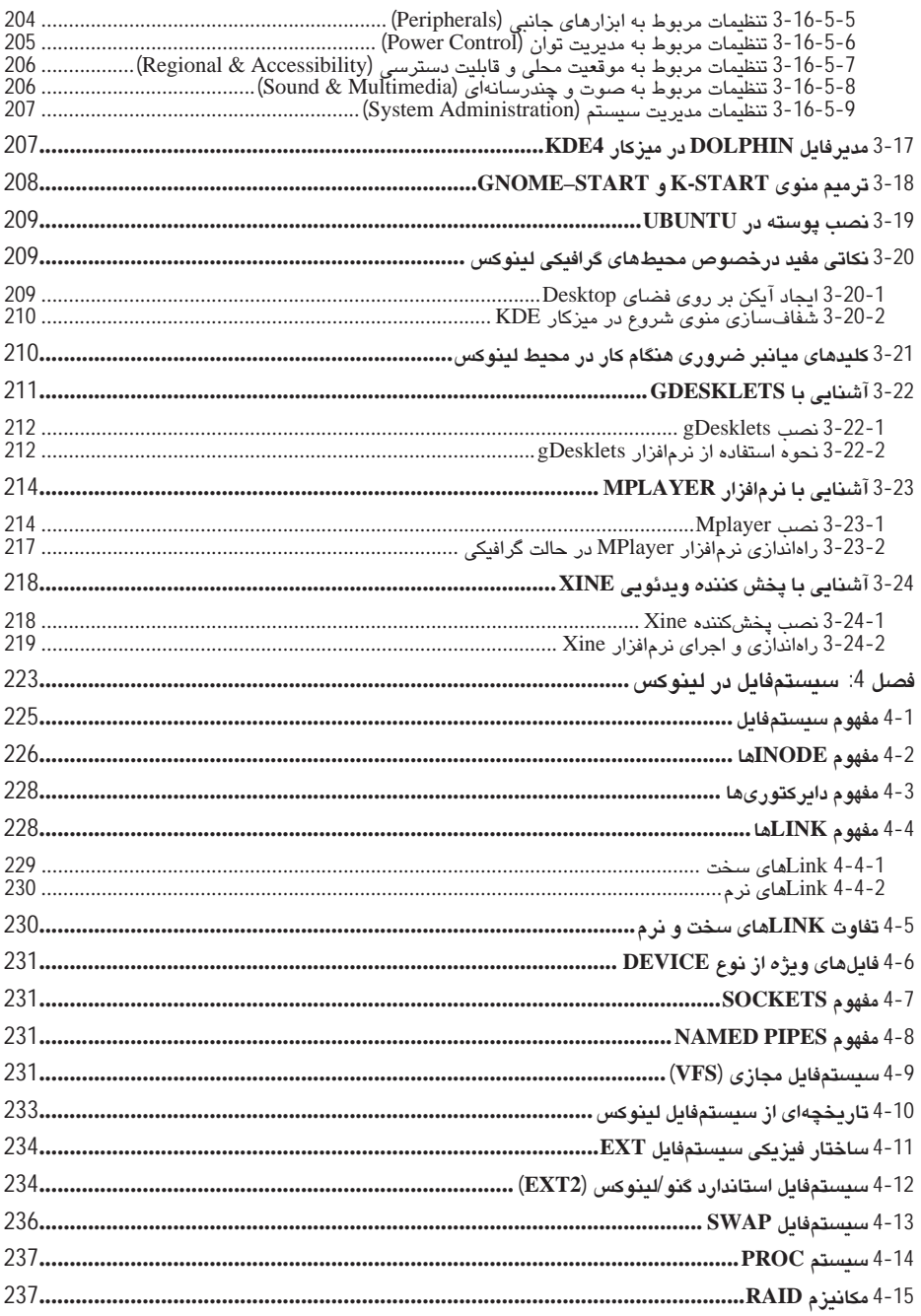

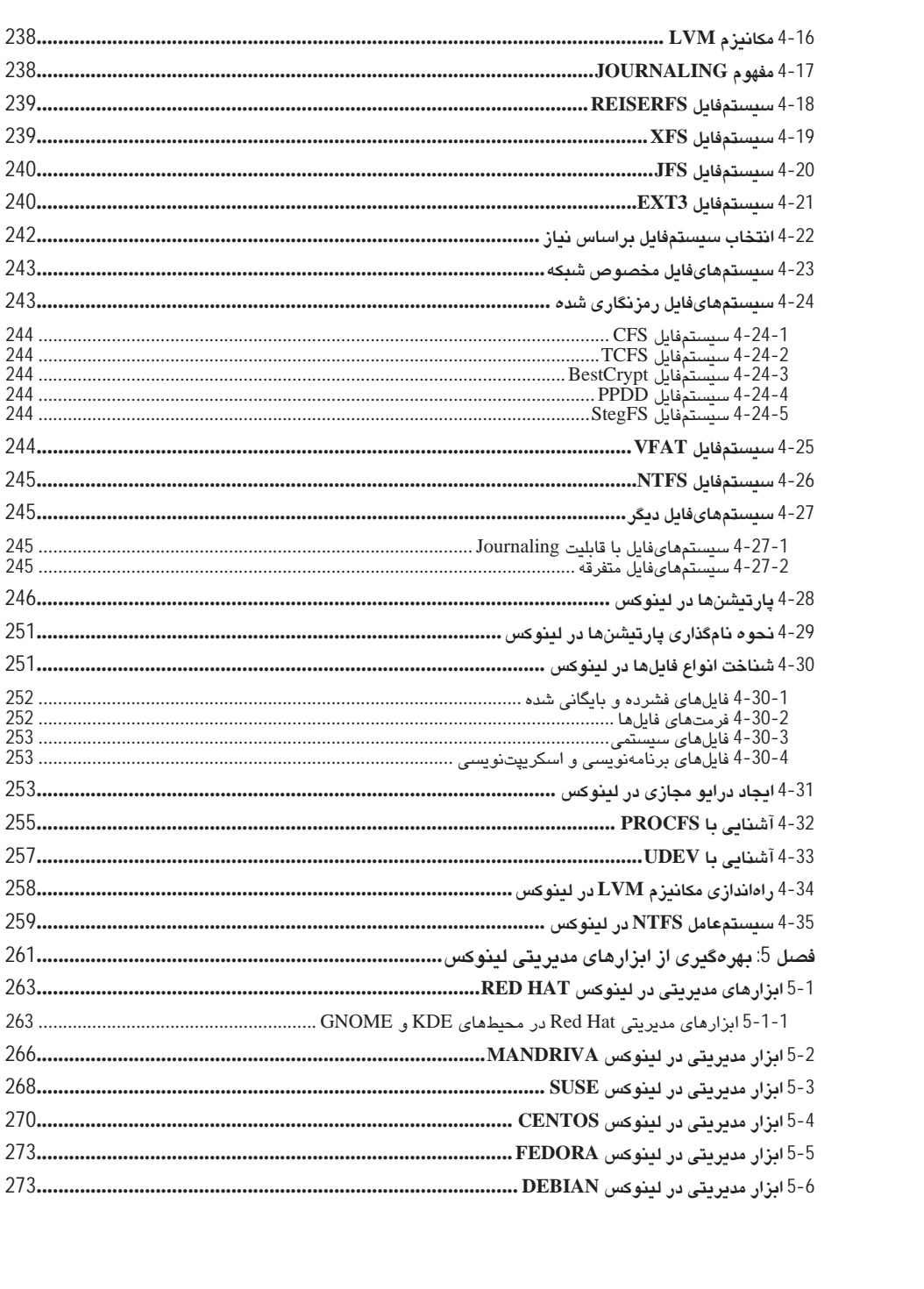

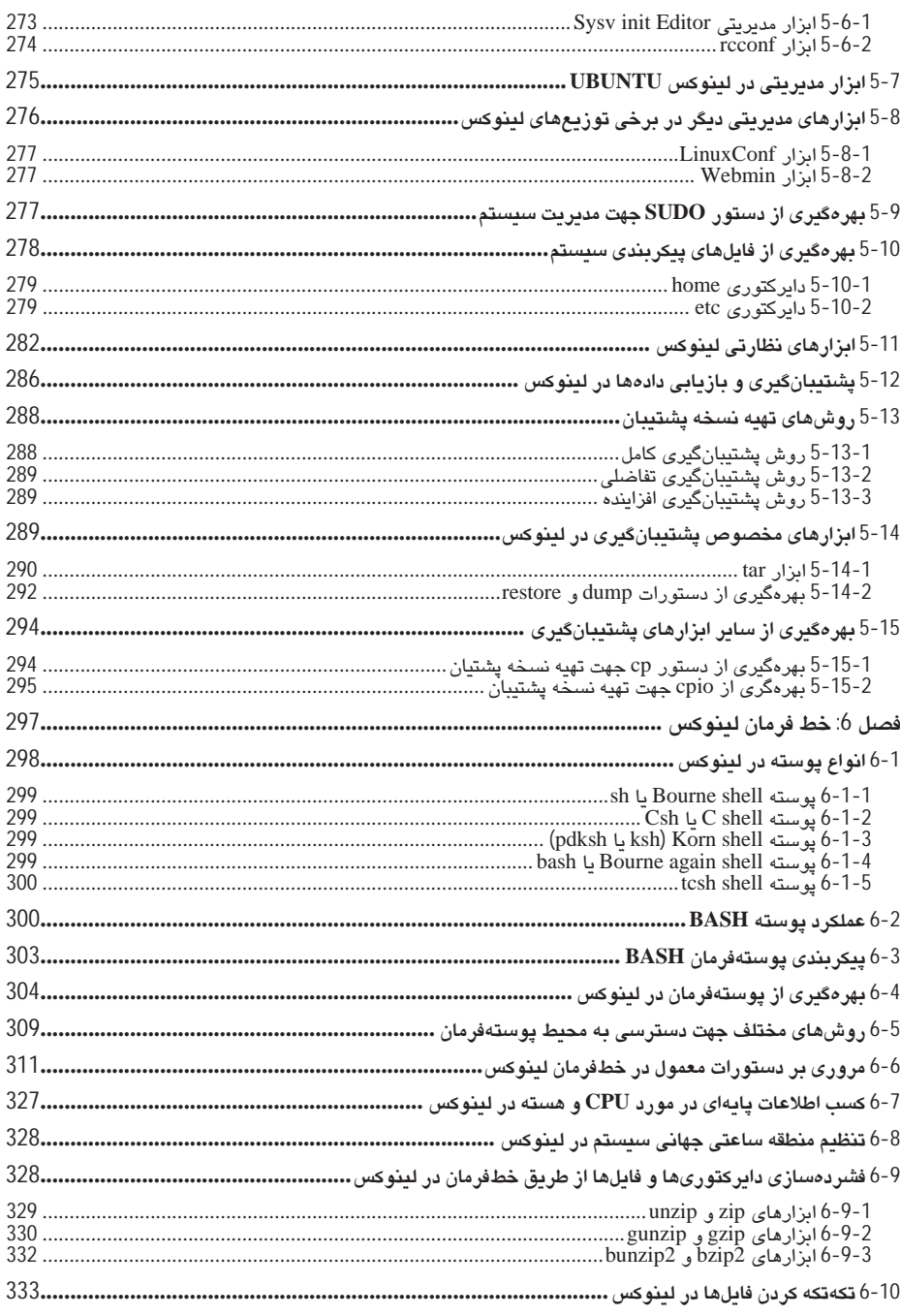

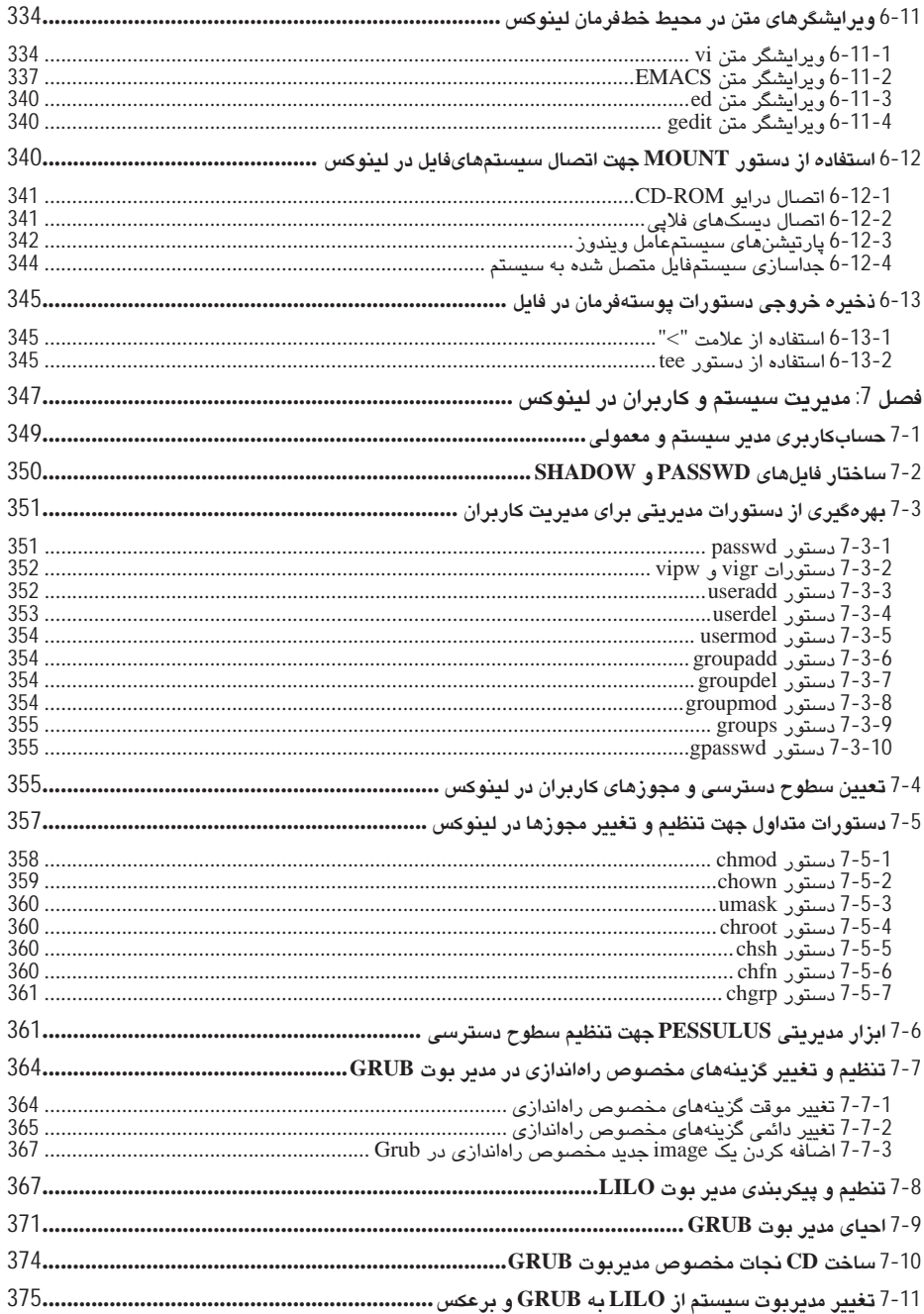

xii

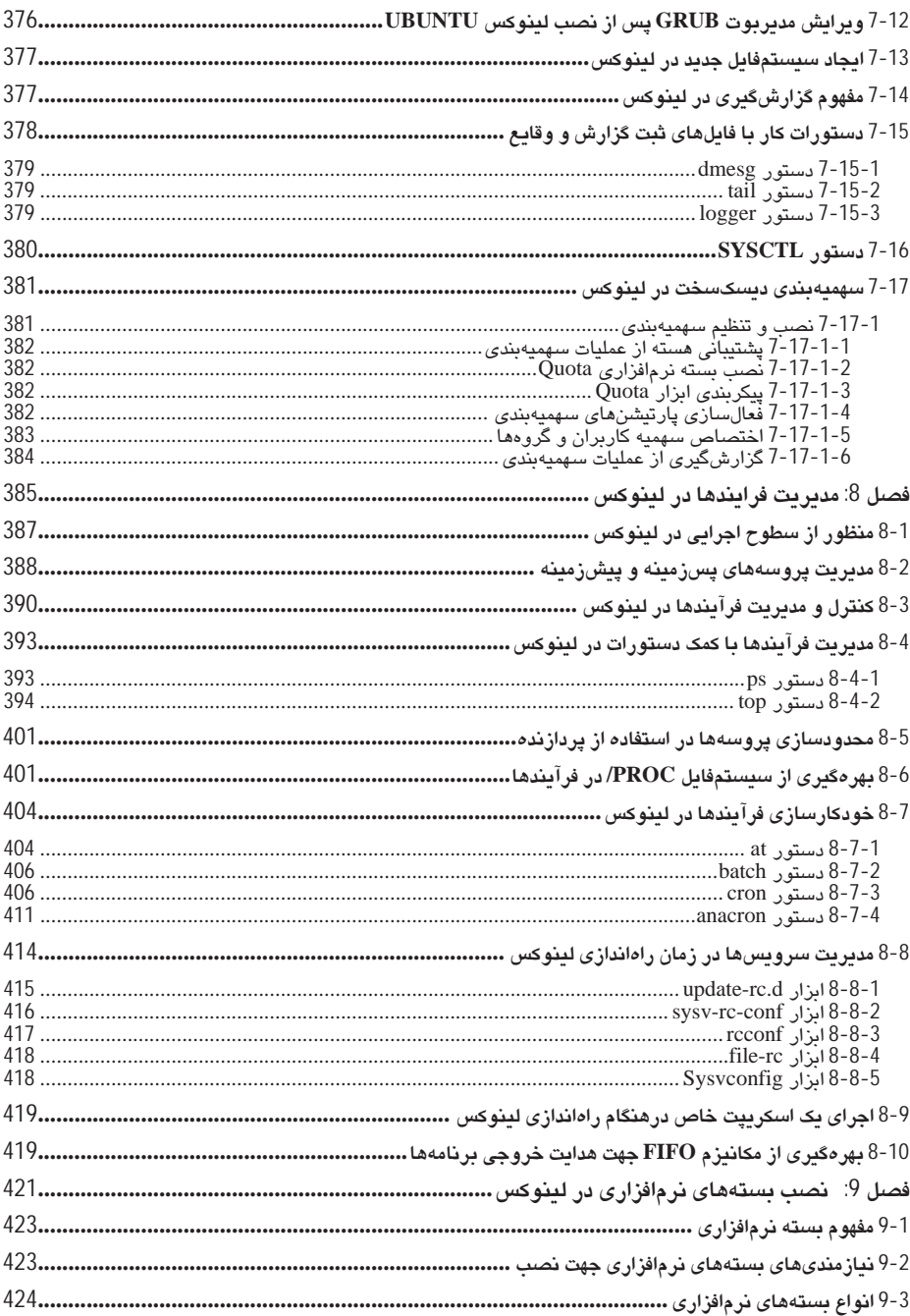

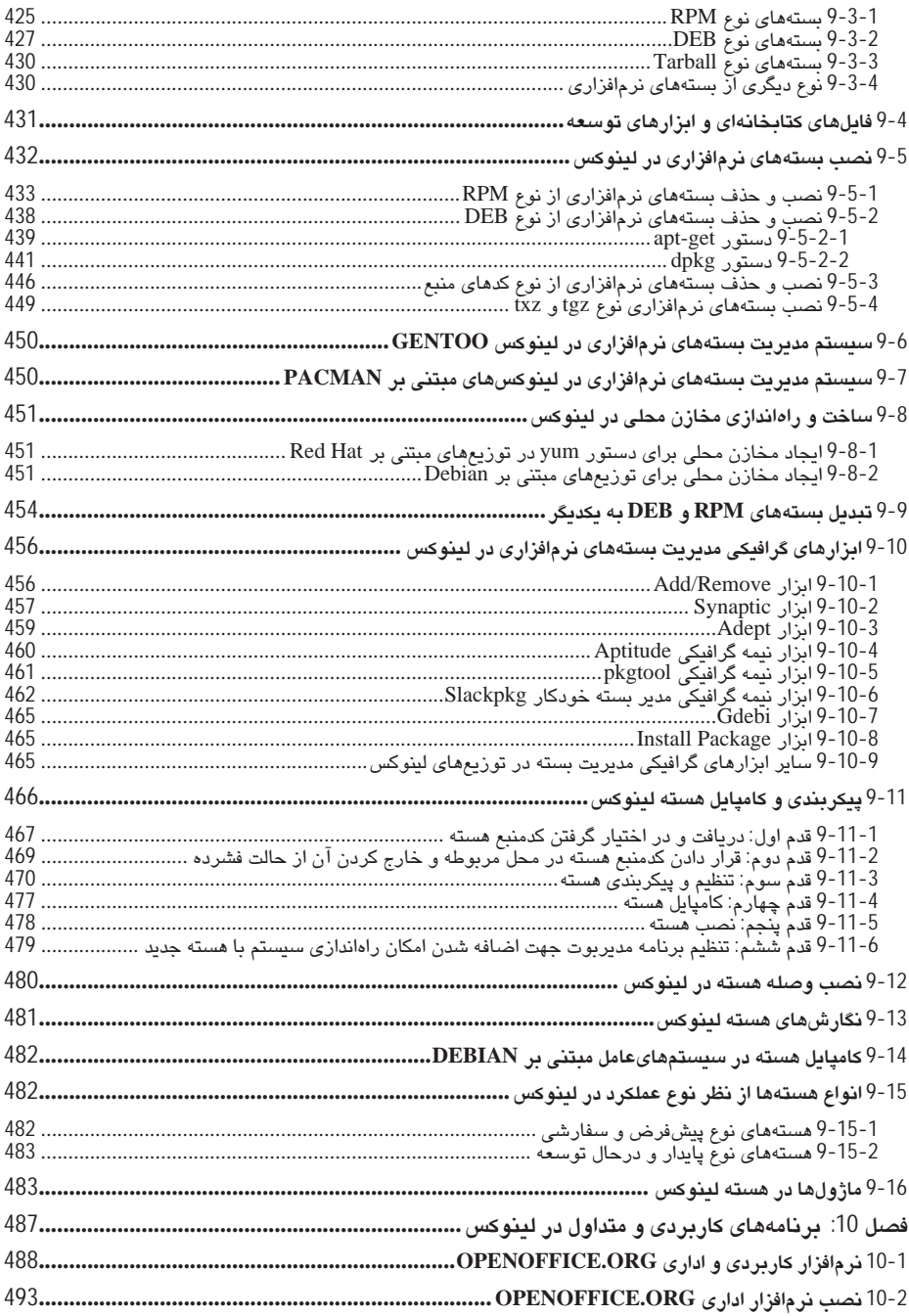

xiv

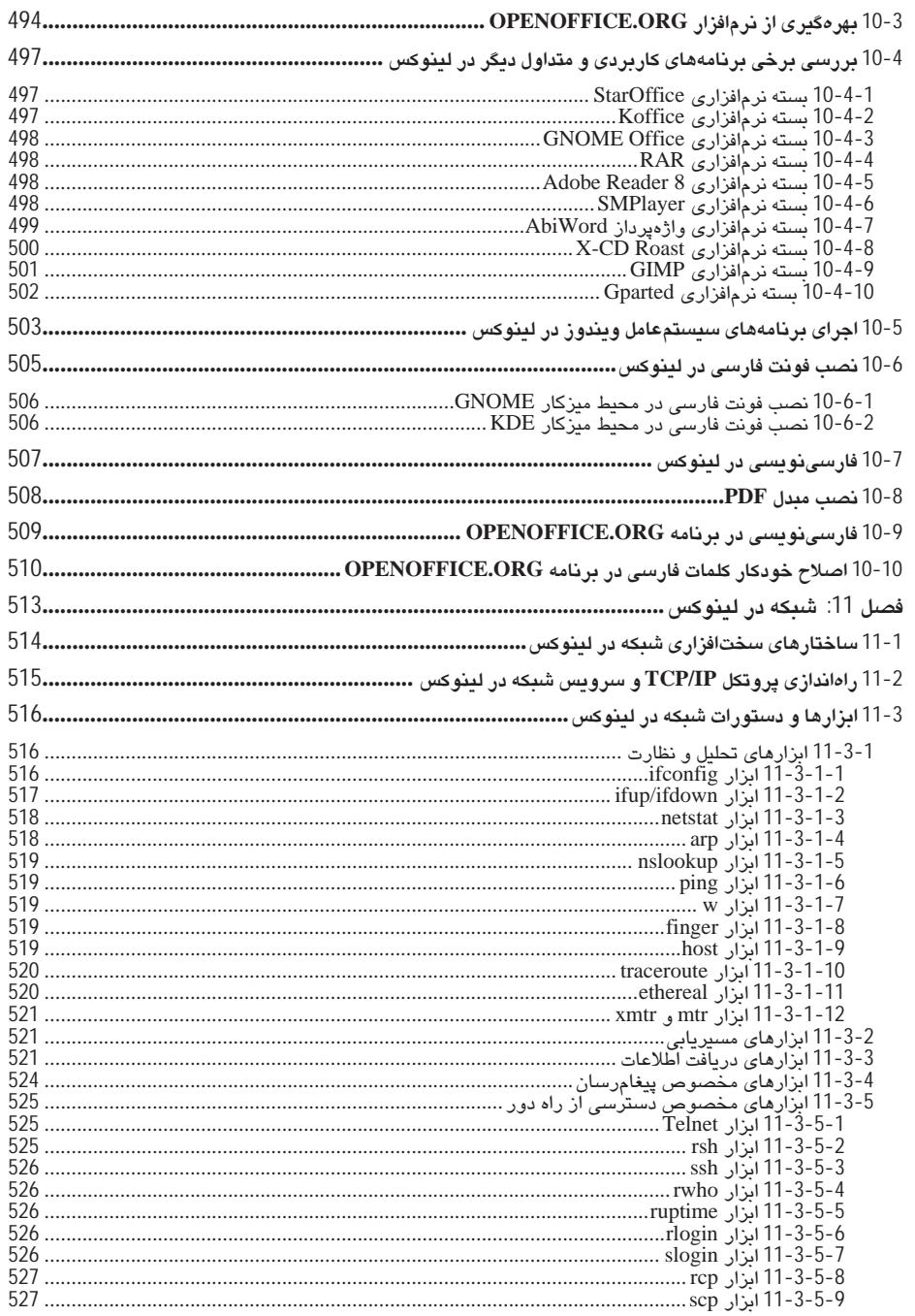

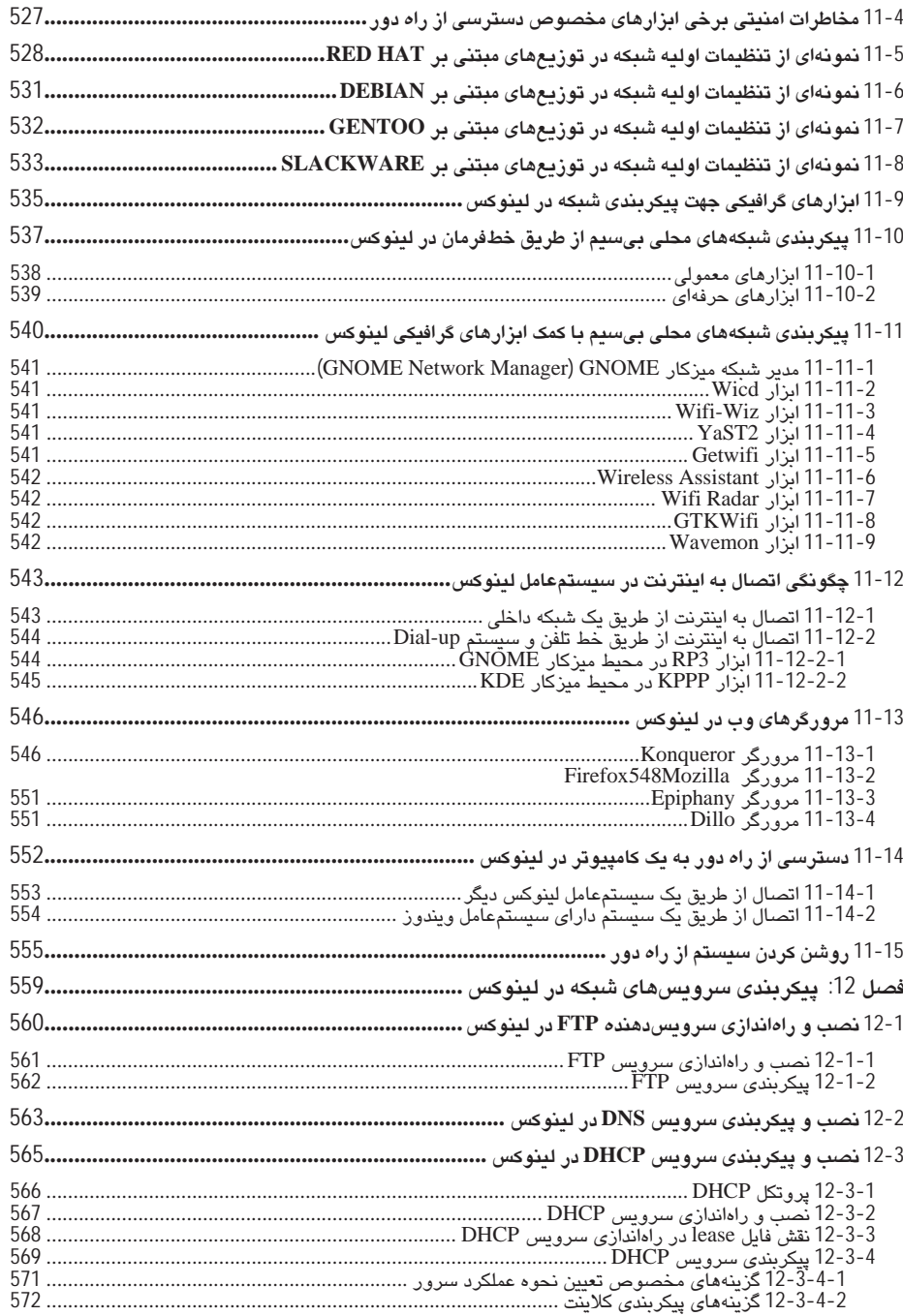

xvi

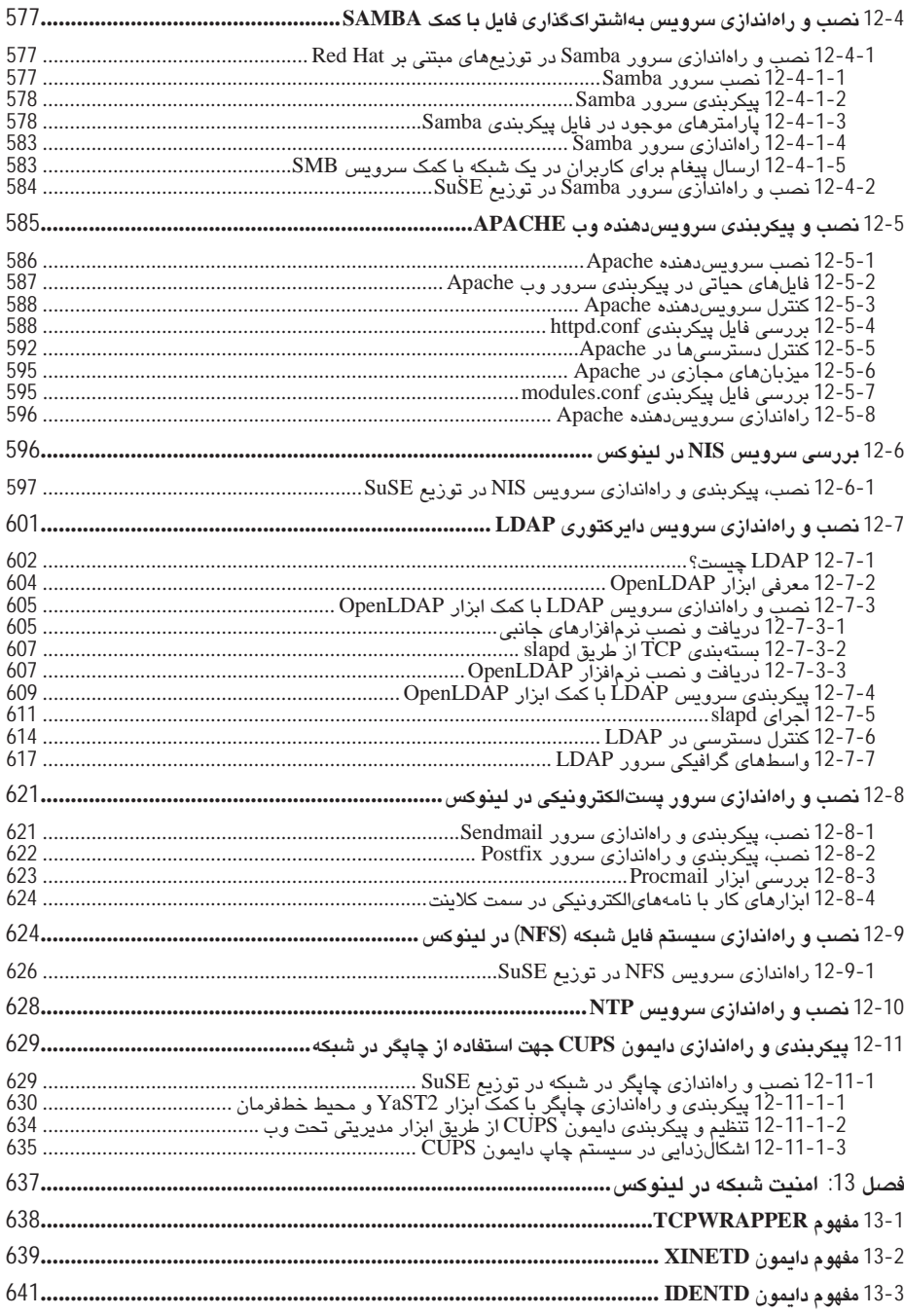

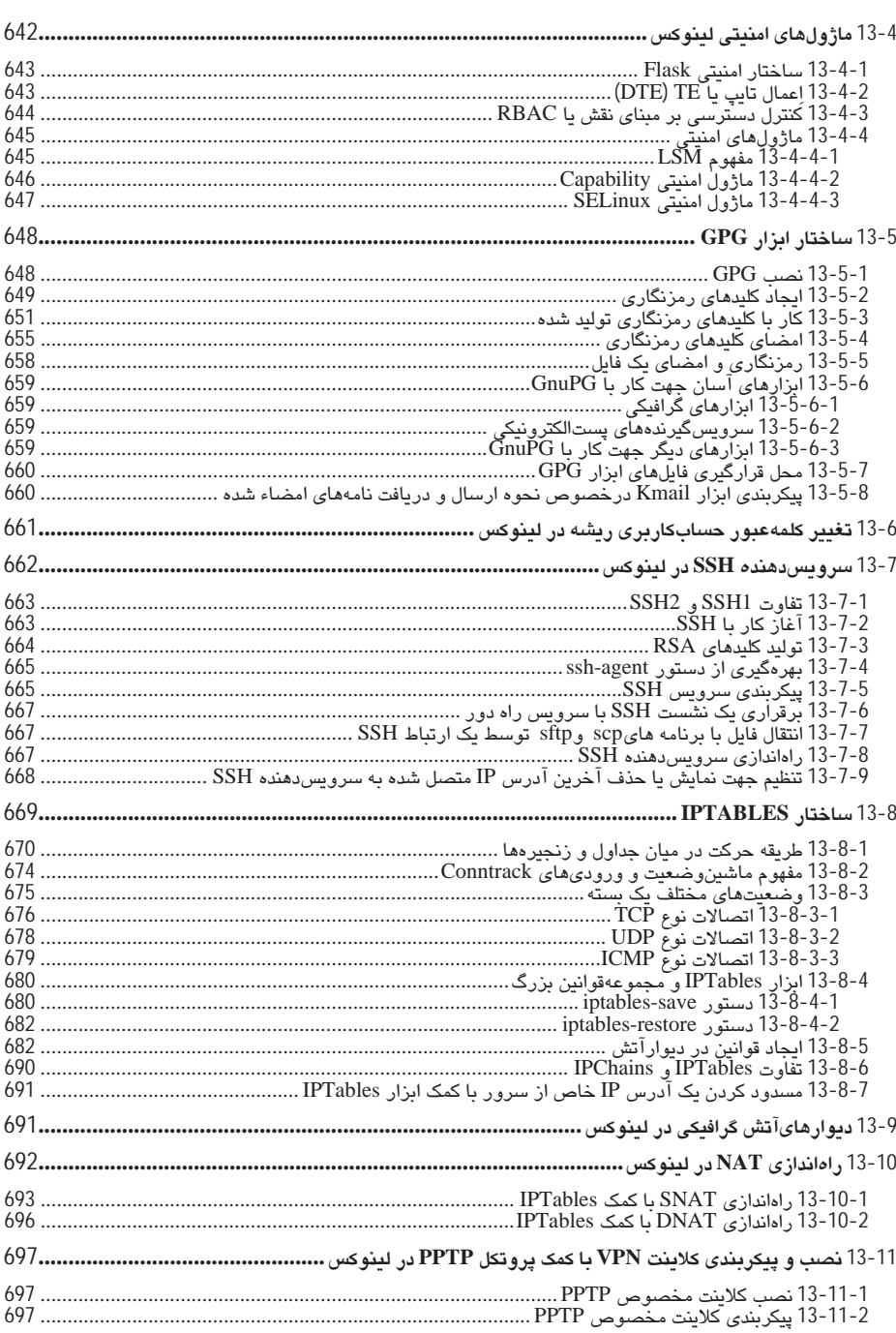

xviii

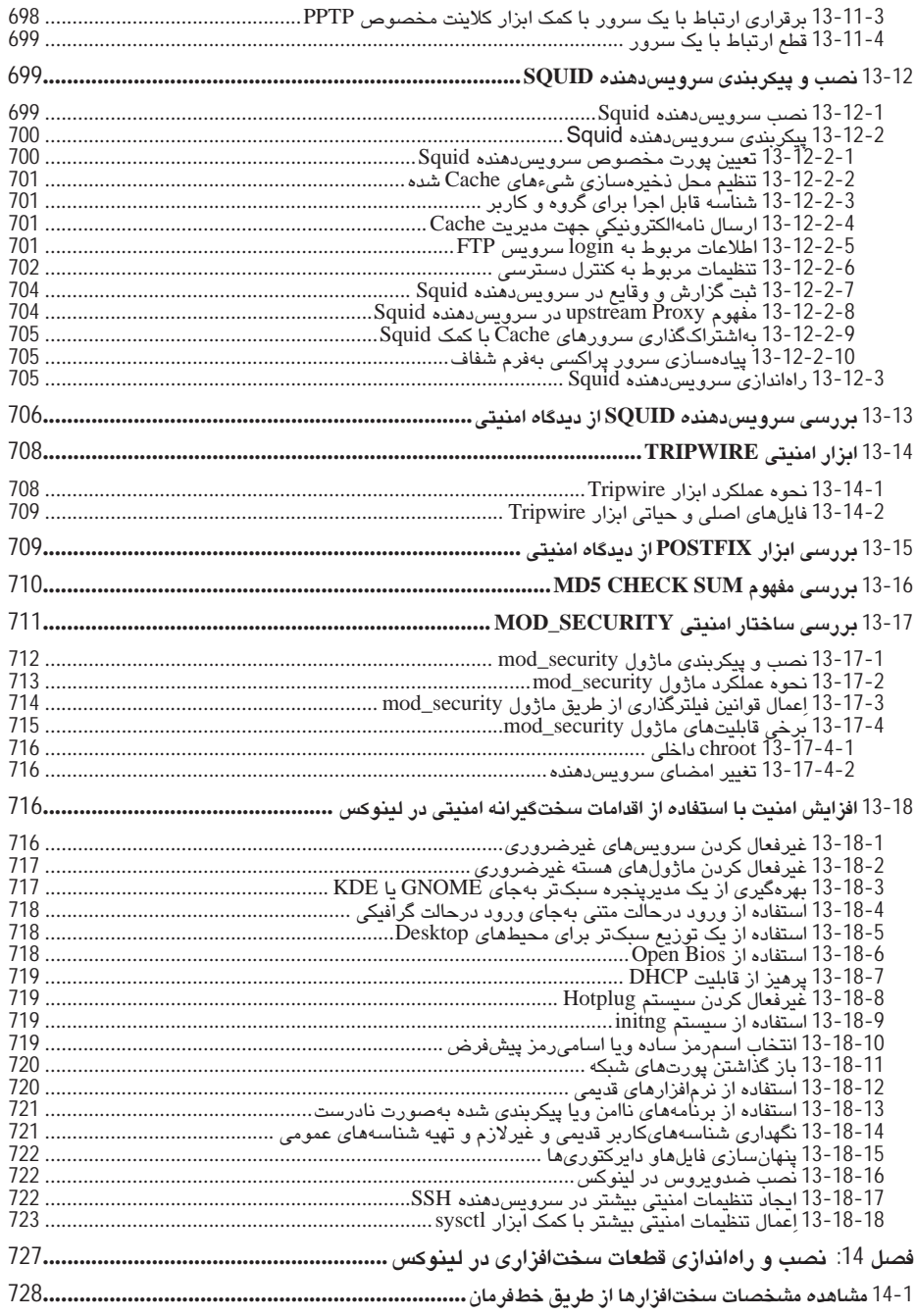

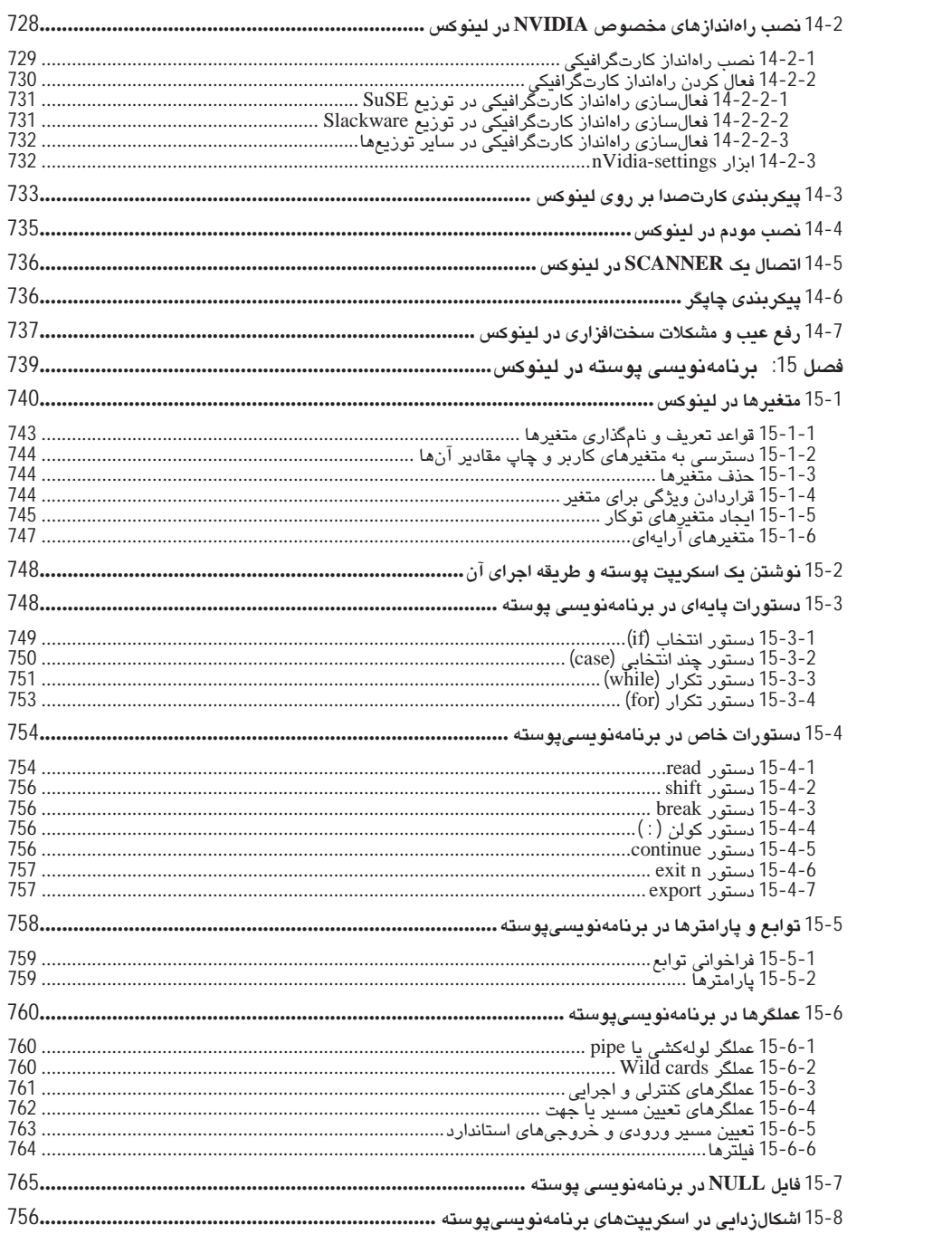

XX

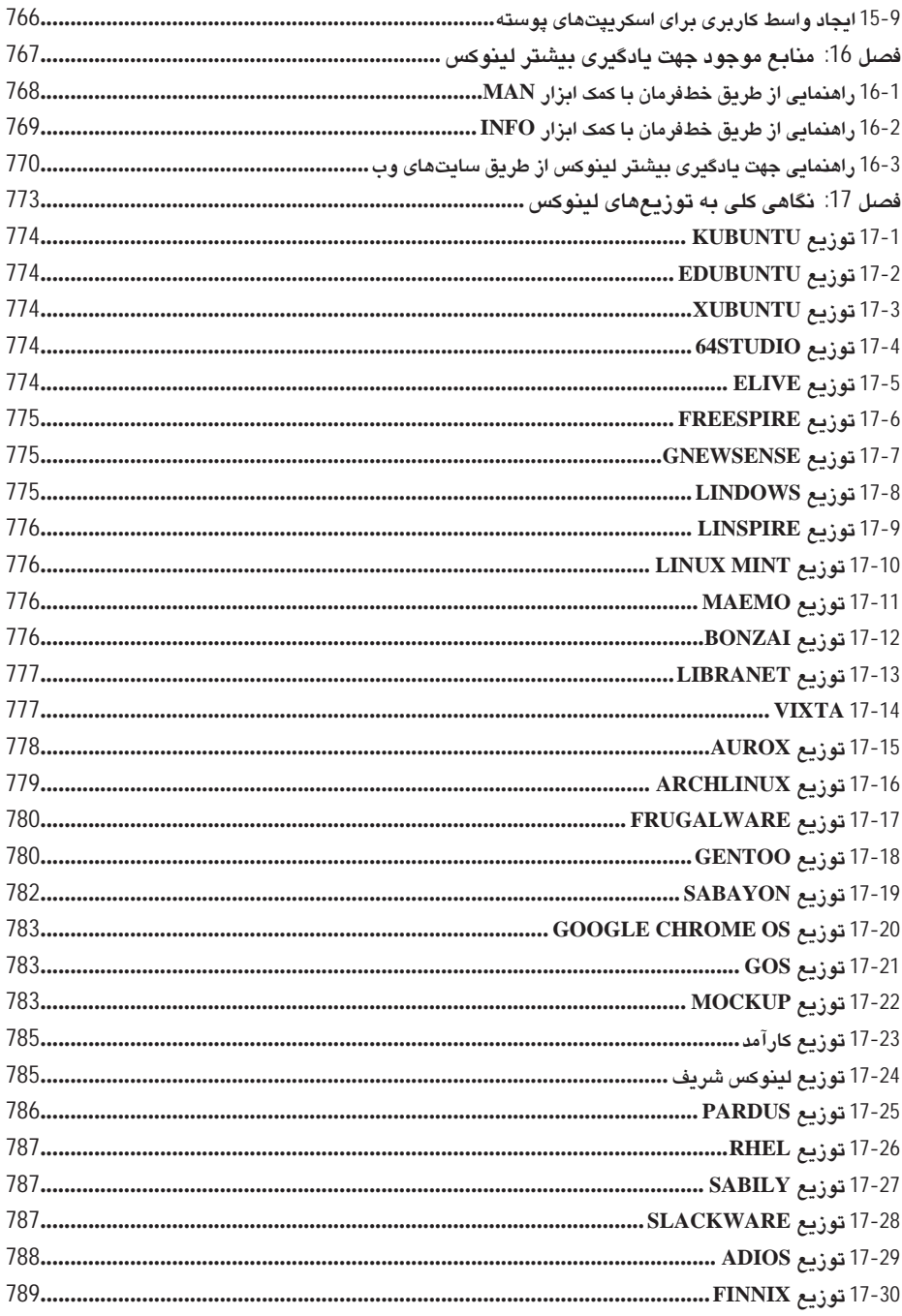

xxi

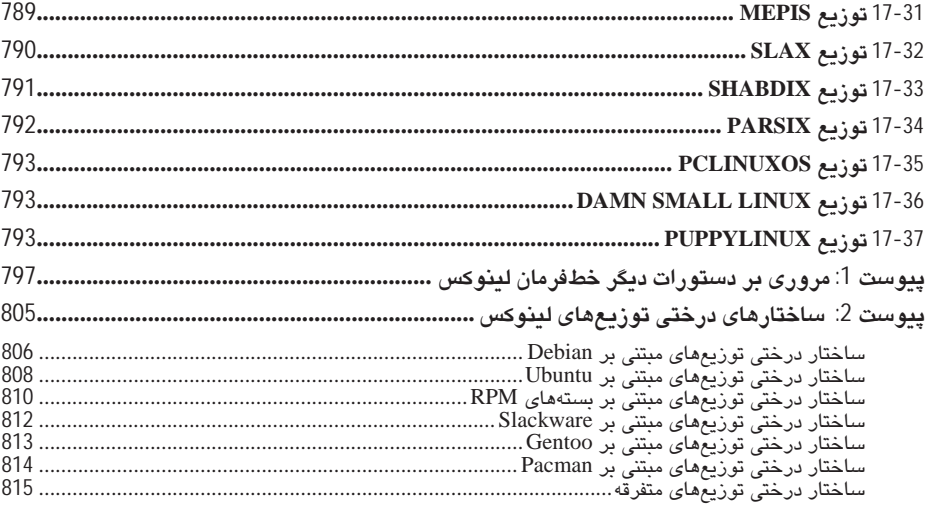

xxii

# سخنے با خوانندگان

امروزه وجود یک سیستمعامل امن و پایدار، از ارکان اصلی و پایهای یک بستر و شبکه کامپیوتری محسوب میشود که هرگونه اختلال در آن حتی جزیی، ممکن است موجب تخریب و سرقت دادهها ویا از بین رفتن تمامی اطلاعات موجود بر روی سیستم مذکور گردد. از این٫رو استفاده از یک سیستمعامل پایدار، مطمئن و امن میتواند در بسترهای مختلف کامپیوتری به کاربران، مدیران و متخصصان فناوری اطلاعات کمک بهسزایی نماید و آنها را در مسیر سرویس،هی و نگهداری از اطلاعات حساس سازمانها یاری کند. همچنین یک کاربر خانگی نیز از این موضوع مستثنی نبوده و میتواند جهت افزایش درصد اطمینان درخصوص امنیت سیستم و نگهداری از اطلاعات حساس و شخصی خود، از این نوع سیستمهایءامل استفاده کند. یونیکس و لینوکس از این نوع سیستمهای عامل بهشمار میروند که هر متخصص و مدیر فناوریاطلاعات موظف است از نحوه عملکرد و مدیریت آنها آگاه باشد و آشنایی کاملی با ساختارهای آنها داشته باشد. با توجه به پیدایش سیستمعامل ملی که براساس سیستمعامل لینوکس نیز طراحی و پیادهسازی شده است، هر کاربر کامپیوتر بایستی بتواند در آینده بهراحتی از این نوع سیستمها استفاده نماید.

اینجانب بهعنوان عضو کوچکی از خانواده بزرگ سیستمهایعامل کدباز درصدد گردآوری و تألیف کتابی مرجع بهمنظور آشنایی کامل برخی متخصصین، دانشجویان و مدیران شبکه که کماکان با این ساختار غنی آشنایی پیدا نکردهاند، بودم تا آنها را با اصول سیستمهایعامل کدباز و قدرت آنها آشنا و آگاه سازم. (گرچه مدیران و متخصصین، حُکم اساتید اینجانب را دارند، امّا به حُکم وظیفه برخود لازم دانستم که این آگاهسازی را انجام دهم). پیشاپیش تمام کاستیهای آنرا میپذیرم و ضمن پوزش از اساتیه، متخصصان، دانشجویان و مدیران عزیز، انتقادات و راهنماییهای دلسوزانه آنها را به دیده منّت پذیرا هستم.

(m Davari@TOP-co.ir)

(m\_Davary@Parshack.zzn.com)

شیرازه اصلی کتاب حاضر برگرفته از کتابها و منابع معتبر سیستمهایعامل یونیکس و لینوکس است که با تجربیات اینجانب آمیخته شده است، که به فرم کاملاً آزاد از مطالب و تجربیات گردآوری و دخل و تصرفی نیز با آن همراه بوده است. در این کتاب سعی شده است که مخاطب با اصول پایهای تمامی سیستمهایءامل مبتنی بر لینوکس آشنایی کامل پیدا کند و در آن، بنا براساس سیستمهایعامل لینوکس پایه، قرار داده شده است و تمامی موضوعات و ساختارها براساس این نوع لینوکسها ارائه گردیده است. دلیل اینکار نیز این است که با توجه به ساختار درختی سیستمهایعامل لینوکس که هر کدام براساس یک سیستمعامل پایه طراحی و پیادەسازی شدەاند، درصورتیکه کاربر با یکی از سیستمهایءامل پایه لینوکس آشنایی کامل پیدا کند، بهراحتی میتواند از تمامی نسخههای طراحی شده براساس آن نسخه پایه، استفاده نماید و حتی با اصول اصلی نسخههای پایهای دیگر نیز آشنا شود. بههمراه کتاب یک DVD شامل برخی توزیعهای لینوکس در قالب فرمت ISO ارائه شده است که میتوانید جهت کسب آشنایی بیشتر با این توزیمها از آنها نیز استفاده نمایید. پس از سپاس و ستایش به درگاه پروردگار از تمامی دوستان و اساتید عزیزی که مهربانانه دست مرا در انجام اینکار ناچیز فشردند، تشکر میکنم. برخود لازم میدانم از زحمات بیدریغ استاد محترم سرکار خانم سیده رضوان مصطفوی تشکر و قدردانی نمایم. زحمات خاضعانهٔ ایشان سهم بزرگی در تهیه و تدوین این کتاب داشته است. همچنین از همکاری سرکار خانم مهندس سیده پونه مرتضویان کمال تشکر را دارم. تألیف این کتاب مدیون زحمات ایشان نیز میباشد.

در پایان از جناب آقای مهندس حسین یعسوبی و تمامی همکارانشان که زحمت چاپ کتاب را متقبل شدەاند، صمیمانه قدردانی مینمایم.

يا رب مكن از لطف پريشان ما را

هر چند که هست جرم و عصبان ما را

ذات تو غني بوده و ما محتاجيم

محتاج بغیر خود مگردان ما را

(مجيد داوري دولت آبادي - تابستان 1390)

# فصل اول

معماری لینوکس و توزیعهای مختلف آن

### 1-1 مقدمه

کسانیکه با دنیای وسیع کامپیوتر آشنایی بسیار کمی هم دارند، حتماً بارها نام سیستمعامل را شنیدهاند. بەنوعی باید گفت هیچ کامپیوتری بدون سیستمعامل نمیتواند درگاهی را برای ورود کاربران بگشاید. درتعریف ساده سیستمعامل باید گفت جامعترین و کاملترین سیستمی است که وظیفه مدیریت سختافزار را بر عهده دارد و این سیستمعامل است که رابطه بین سختافزار و سایر برنامهها را شکل میدهد. امروزه برای کامپیوترها انواع سیستمعامل ها تعریف شده است که از جمله آنها میتوان به مواردی همچون یونیکس، لینوکس، Apple و غیره اشاره داشت. هرچند گفتنی است محبوبترین سیستمءامل کامپیوترهای شخصی چیزی جز سیستمعامل ویندوز نیست. در ابتدا به بررسی کلی سیستمعامل یونیکس و استانداردهای مربوط به آن میپردازیم و سپس مطالب را با مفاهیم مربوط به لینوکس پی خواهیم گرفت.

# 2-1 مروری کلی بر سیستمعامل یونیکس

يونيكس، يک سيستمعامل چند وظيفهاي و چندکاربره است. اين سيستمعامل در سالهاي 1969 تا 1973 توسط Dennis Ritchie و Ken Thompson برای مینی کامپیوترها تولید شد، اما در حال حاضر به یک سیستمعامل پیچیده و قدرتمند مبدل شده است، چراکه با زبان C نوشته شده است و قابلیت انتقال آن بیشتر از سیستمهایعامل دیگر است. یونیکس بهطور گستردهای بهعنوان سیستمعامل شبکهها قابل استفاده است و در محیط اینترنت نیز به کاربردهای فراوانی بر روی سرورهای دارد. یونیکس در آزمایشگاه AT&T شرکت Bell به وجود آمده است. در ابتدا این سیستمعامل بهعنوان سیستمعاملی برای محققین و رفع نیازهای مختلف و متغیر آنها، طراحی و ایجاد شد. به همین منظور Thompson مجبور بود، سیستمی طراحی نماید تا وظایف متنوع محققین را انجام دهد. بنابراین در این سیستم، انعطاف پذیری اهمیت بیشتری نسبت به استفاده مناسب از سختافزار پیدا کرد.

پس از گذشت سه دهه هنوز پونیکس، یکی از قدرتمندترین و زیباترین سیستمهایعامل به شمار می رود. از زمان پیدایش یونیکس در سال 1969 تاکنون افکار Dennis Ritchie و Ken Thompson به موجودی افسانهای بدل شده است. یونیکس از سیستمعاملی به نام Multics که یک پروژه سیستمعامل چند کاربره شکست خورده بود و در آزمایشگاههای Bell توسعه داده شده بود، زاییده شد. هنگامیکه پروژه Multics با شکست به اتمام رسید، اعضای مرکز تحقیقات علوم کامپیوتر آزمایشگاههای شرکت Bell بدون یک سیستمعامل موفق و با قابلیت، باقی مانده بودند. در تابستان سال 1969 توسعهدهندگان این آزمایشگاهها طرحی بسیار ساده از یک سیستمفایل را ارایه کردند که بعدها زمینهساز ایجاد یونیکس شد. آنها سیستم جدید خود را بر روی دستگاههای PDP-7 آن زمان آزمایش میکردند. در سال 1971 این سیستم نو بر روی دستگاههای PDP-11 مورد بررسی و آزمایش قرار گرفت. در آن روزها دیگر این مخلوق جدید که براساس کدهای سیستم شکست خورده Multics بود یونیکس نامیده میشد. در سال 1973 سیستمعامل یونیکس با زبان C بازنویسی شد. قدمی بسیار بزرگ که موجب شد یونیکس در سالهای بعد بر روی سیستمهای زیادی نصب و راهاندازی شود. اولین یونیکسی که در بیرون از آزمایشگاههای شرکت Bell مورد استفاده قرار گرفت، یونیکس نسخه 6 يا به اختصار V6 بود.

شرکتهای دیگری نیز یونیکس را بر روی ماشینهای جدید خود نصب کردند. با این نصب، راهاندازی و توسعه زیاد یونیکسهای مختلفی شکل گرفتند. در سال 1977 آزمایشگاهها، ترکیبی از این یونیکسها را در قالب یک سیستم به نام یونیکس سیستم سه<sup>1</sup> منتشر کرد و در سال AT&T ,1982 نسخه System V را منتشر کرد. طراحی ساده پونیکس، همراه با در اختیار بودن کد منبع آن موجب توسعه فوق|لعاده آن در سازمانهای دیگر شد. یکی از بزرگترین این سازمآنها دانشگاه برکلی کالیفرنیا بود. نسخه ای از یونیکس که در برکلی توسعه داده شده بود، با نام BSD ٔ شهرت یافت. اولین نسخه BSD در سال 1979 منتشر شد. سریهای BSD 4.0 BSD 4.3 BSD 4.2 ،BSD 4.1 4.0 پس از نسخه 3 BSD 3 منتشر شدند. در این نسخهها امکاناتی چون حافظه مجازی، تخصیص پویای حافظه و پروتکل TCP/IP اضافه شدند. در سال 1993 آخرین نسخه رسمی یونیکس برکلی که حافظه مجازی در آن بازنویسی شده بود، تحت عنوان 4.4 BSD منتشر گردید. امروزه توسعه BSD در قالب پروژههایی چون Darwin و DragonflyBSD ،NetBSD ،FreeBSD ،OpenBSD و Darwin ادامه دارد. در دهه 1980 و 1990 شرکتهای مختلفی نسخههای تجاری از پونیکس خود را منتشر کردند. این سیستمها که معمولاً بر مبنای پونیکس AT&T یا BSD بودنه، برای پشتیبانی از قابلیتهای معماری سختافزارهای خاص تغییر مىيافتند. معروفترين اين سيستمها SGI's IRIX ،DUNIX/ptx ،IBM's AIX ،HP-UX ،True 64 و. Sun's Solaris بودند. طراحی بسیار ماهرانه یونیکس با بهبودهای فراوانی که در طول سال۵ا بر روی آن آنجام شده است، آن٫را به یک سیستمعامل قدرتمند٬ تنومند و پایدار تبدیل کرده است. برخی از خصوصیاتی که سکوی پرتاب پونیکس شده است شامل موارد زیر میباشند :

- 1. سادگی یونیکس : بعضی سیستمهایعامل هزاران هزار تابع سیستمی<sup>3</sup> را پیاده سازی میکنند و اهداف مشخصی ندارند، اما یونیکس تنها نزدیک به صد تابع سیستمی داشت و طراحی کاملاً هدفمندانهای در آن انجام شده بود.
- 2. در پونیکس همه چیز فایل است، البته همه چیز در پونیکسهای امروزی فایل نیست. میتوان گفت بخش اعظمی از آن با واسط کاربردی فایلها پیاده سازی شده است، اما واسط کاربردی یونیکسی که در آزمایشگاههای Bell ایجاد شده بود، کاملاً فایل بود. در این حالت کار با اطلاعات و دستگاهها در قالب کار با چند تابع سيستمي و از طريق ارتباط با فايلها انجام مي شود. توابع سيستمي چون (write) aead()،open، ()ioctl و ()close نمونههایی از توابع اشاره شده میباشند.
- 3. هسته یونیکس به زبان C توسعه داده شده بود. با این قابلیت، یونیکس میتوانست به آسانی قابل حمل و قابل پورت شدن باشد و به آسانی در اختیار خیل عظیمی از توسعهدهندگان قرار گیرد.
- 1\_Unix System III
- 2\_Berkeley Software Distribution
- 3\_System Call
- 4. يونيكس با تنها تابع سيستمى (fork كه در اختيار داشت، سرعت بالايي در ايجاد پروسهها داشت. با اين امکان سیستمهایی که شدیداً تقسیم بندی شده بودند، بدون هیچ مشکلی میتوانستند بر روی پونیکس کار كنند.
- 5. يونيكس توابع قدرتمندي در ارتباط بين پروسهها يا IPC<sup>1</sup> در اختيار داشت كه وقتي با امكان ايجاد سريع پروسهها همراه میشد، اجازه ایجاد ابزارهای مفیدی را میداد که میتوانستند با ابزارهای دیگر کارهای بزرگی در سیستم انجام دهند.

امروزه پونیکس یک سیستمعامل مدرن است که امکاناتی چون چند کار موازی <sup>2</sup>، چند رشته موازی <sup>3</sup>، حافظه مجازی ُ'، تخصیص پویای حافظه ْ، کتابخانههای پویا ٔ با بارگذاری دینامیک ٔ و شبکه TCP/IP را پشتیبانی میکند. بعضی از شکلهای یونیکس به صدها سختافزار پورت شدهاند و برخی نیز تنها بر روی دستگاههای خاص و تعبیه شده<sup>8</sup> اجرا میشوند. درحالت کلی سیستمهایعامل زیر از سیستمعامل قدرتمند یونیکس گرفته شدهاند و پایه تمامی آنها یونیکس است :

# 1-2-1 لينوكس

لینوکس بهطور کلی نامی است که به سیستمهای عامل یونیکس مانندی که براساس هسته لینوکس میباشند، تعلق میگیرد. پیشرفت و توسعه این سیستمعامل را میتوان والاترین و برجستهترین مثال از خانواده نرمافزارهای آزاد و باز دانست، بهطوری که میتوان گفت تمامی کدمنبع و ساختار بستر این سبستمعامل، تحت قوانین ذکر شده در اجازهنامه عمومی و همگانی گنو (GNU)، قابل ویرایش و پخش مجدد آن در سراسر دنیا و بهصورت کاملاً مجانی میباشند. این سیستمعامل غالباً به دلیل استفادههایش در سرورها مورد شناخت واقع میشود. البته این مسأله را نمیٍتوان تأیید و یا تکذیب نمود، اما آن چیز که پر واضح است، قدرت بالا و انعطاف پذیری فوق|لعاده این سیستمعامل در سرورها و کلاینتهای سطح بالا می باشد.

## 2-2-1 سو لار پس

سولاریس ( Solaris )سیستمعاملی دیگری بر پایه یونیکس است، در ابتدا، این مسأله شایان ذکر است که سیستمهای عامل سولاریس و OpenSolaris اگرچه هر دو از محصولات شرکت بزرگ و معتبر Sun Microsystems بوده و بریایه یونیکس بنا شدهاند، دارای تفاوتهای بسیار زیادی در سطح بستری سیستم

- 1\_InterProcess Communication
- 2\_Multitasking
- 3 Multithreading
- 4 Virtual Memory
- 5 Demand Paging
- 6\_Shared libraries
- 7\_Demand loading
- 8\_Embedded devices

میباشند. سیستمعامل Solaris خوشآوازگی خود را در مقیاسپذیری<sup>1</sup> بهخصوص در سیستمهای SPARC میداند. مقیاسپذیری را میتوان بهطور اختصار بهعنوان یکی از خواص بسیار مهم یک سیستم، یک شبکه و یا حتی یک پردازش در علوم مخابرات و مهندسی نرمافزار دانست، که در واقع بیانکننده توانایی آنها برای برخورد و رویارویی با میزان نامشخص و درحال افزایشی از وظایف بهصورتی کاملأ منطقی و حساب شده است، به بیان دیگر این نام به سیستمهای آماده گسترش تعلق میگیرد. از علل دیگر محبوبیت سولاریس برای کاربران آن را میتوان خدمات نوینی که در این سیستمعامل ارایه شدهاند، دانست. از جمله این خدمات میتوان به DTrace و ZFS اشاره کرد. سولاریس از سیستمهای عاملی است که دارای مجوز Single Unix Specification میباشند و به همین دلیل نه تنها برپایه یونیکس است، بلکه از نسخههای یونیکس نیز به حساب میآید. البته امروزه بیشتر کدهای این سیستمعامل تحت عنوان OpenSolaris بهعنوان نسخهای از لینوکس ارایه شدهاند و در دسترس میباشند. سولاریس بهعنوان سیستمعاملی ایدهآل برای استفاده در سرورها شناخته شده است، اما معمولاً به لحاظ محیط گرافیکی بسیار ساده آن بهکاربران معمولی و برای استفاده بر روی کامپیوترهای شخصی توصیه نمیشود. البته این اعتقاد کمکم در حال فراگیر شدن است که سولاریس نیاز به بهروزرسانی جدی دارد، اما از طرفی دیگر حضور OpenSolaris بهعنوان یک لینوکس و سیستمعاملی با کدباز که برپایه خود سولاریس بنا شده است، خود گمان این مسأله را ایجاد میکند که شرکت Sun احتمالاً ً به مسأله بەروزرسانی توجه ویژهای را اختصاص داده است.

### 1-2-3 مونىكس Berkeley BSD)

همان طور که می دانید این نام که برگرفته شده از نام کامل Berkeley Software Distribution است و نسخهای از یونیکس است که به نام " یونیکس برکلی " نیز شناخته میشود. این سیستمعامل، ساخته و پرداخته گروه تحقیقات سیستمهای کامپیوتری دانشگاه برکلی کالیفرنیا در ایالات متحده، بین سالهای 1977 تا 1995 میباشد و در این زمان آخرین نسخه پایدار آن معرفی شده است. خانواده BSD را نیز می¤وان فوقالعاده قدرتمند برای سرور، اما این بار همچنین مفید برای کاربران سطح بالا دانست. شایان ذکر است که سیستمعاملی که درحال حاضر توسط شرکت Yahoo، صاحب و ادارهکننده رسمی سایت www.Yahoo.com مورد استفاده قرار میگیرد، FreeBSD میباشد.

### 1-2-4 سىستمعامل مكىنتاش (Apple Mac OS X)

OS X سیستمعاملی است که طراحی، پخش و فروش آن توسط شرکت Apple به انجام رسیده و از سال 2002 در تمام انواع کامپیوترهای تولید این شرکت مورد استفاده قرار گرفته است. تولید این سیستمعامل، پس از تولید و ارایه آخرین سیستمعامل سبک کلاسیک Apple به نام Mac OS 9 صورت گرفت. Mac OS بهعنوان سیستمعامل اصلی Apple از سال 1984 مورد توجه قرار دارد. شایان ذکر است که " بیل گیتس " مدیرعامل

<sup>1</sup>\_Scalability

شركت مايكروسافت يک سال پيش از آن، در سال 1983، در كنفرانس بينالمللي شركت Apple گفت : " بەنظر من تا بهحال تنها کامپیوترهایی که تمام استانداردهای ممکن را دارا هستند، کامپیوترهای تولید شده توسط شرکت Apple میباشند ". البته این اعتقاد کماکان در میان کاربران Apple وجود دارد، کسانی که به هیچ وجه حاضر به تعویض کامپیوترهای خود با هیچ مدل از مارک دیگر نیستند. اما چرا؟ زیبایی، آسانی در استفاده، هماهنگی و هارمونی فوقالعاده میان سختافزار و نرمافزار، قدرت، کیفیت و سرعت، و از همه مهمتر امنیت بسیار بالا در این سیستمعامل، همه و همه از عوامل مهم و عللی به شمار می روند که موجب میشود کاربران این سیستم آن را عضوی جدا نشدنی از خانواده درجه یک خود ببینند، اما Mac OS X به نوع خود در میان سیستمهایعامل Apple، انقلابی مهم به شمار میرود. حرف X که بیان کننده عدد 10 در اعداد رومی است، بهعنوان عضوی معروف و معرف نوع جدید این سیستمعامل که برپایه پونیکس نیز میباشد، شمرده میشود. اين سيستمعامل برپايه تكنولوژي ساخته شده توسط شركت سابق مديرعامل Apple آقاي Steve Jobs موسوم به NeXT در نیمه دوم ده هشتاد تا اوایل سال 1994، (زمانی Apple این کمپانی را خرید) بنا شده است. Mac OS X بريايه Mach Kernel بنا شده است، به همين سبب قسمتهاى مشخصى از سيستمهاى FreeBSD و NetBSD در Nextstep یا در واقع هسته OS X بهکار رفتهاند. Nextstep سیستمعاملی شیگرا<sup>ا</sup> بود که توسط NeXT بنیان نهاده شد. در ششمین و جدیدترین نسخه این سیستمعامل، Mac OS X v10.5 که سازگار با سیستمهای دارای پردازشگرهای شرکت Intel نیز میباشند، دارای گواهینامه UNIX 03 میباشد و بنابراین از نسخههای مستقیم پونیکس محسوب می،شود. اولین نسخه از این سیستمعامل Mac OS X Server 1.0 نام دارد و در سال 1999 و چندی بعد نسخه رومیزی و خانگی آن موسوم به Mac OS X 10.0 در سال 2001 وارد بازار شدند. نامگذاری نسخههای Mac OS X براساس نام گربهسانان بزرگ انجام میگیرد، به عنوان مثال Mac OS X v10.5 بهطور معمول از سوی Apple با عنوان Leopard یا پلنگ خوانده میشود. از سوی دیگر، نسخه سرور این سیستمعامل موسوم به Mac OS X Server به لحاظ ساختاری شبیه نسخه رومیزی آن است و دارای ابزارهای پیشرفتهای در زمینه مدیریت شبکه میباشد که از جمله مهمترین آنها میتوان به Mail Domain Name Server *Xgr*id Server *S*amba Server ،Transfer Agent و LDAP اشاره كرد. اين سیستمعامل از قبل بر روی کامپیوترهای سرور تولید این کمپانی، موسوم به سرورهای Xserve نصب میشود، اما تقریباً میتوان گفت که قابلیت نصب و هماهنگی بر روی تمامی کامپیوترهای Apple اعم از سرور و رومیزی را دارد. Apple همچنین سه سخه مخصوص از این سیستمعامل را برای سه محصول دیگر خود، به جز کامپیوترها، نیز مورد استفاده قرار میدهد، این سه محصول شامل موارد چون سیستمعامل موسوم به iPhone OS برای گوشیهای موبایل iPhone و دستگاههای پخش موسیقی iPod Touch و در نهایت سیستمعامل بدون نام مورد استفاده در Apple TV میشوند. شایان ذکر است که کد اصلی این سیستمعامل باز نمیباشد، اما دارای ترکیباتی با کدباز است. Mac OS X از قدرتمندترین و پیشرفتهترین انواع سیستمعامل در تمام سطوح از سرور تا کاربران مبتدی خانگی به شمار میرود.

1\_Object-Oriented